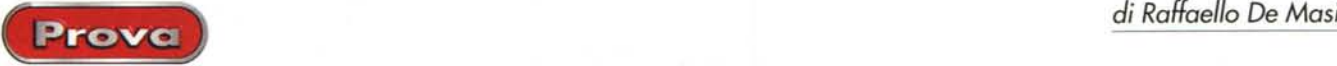

## **2000 ProgeSoft IntelliCAD** •<br>• **versione**

C'è voluto tanto tempo per convincere mio padre, bravo pittore dilettante, che suo figlio, luce dei suoi occhi, non sarebbe mai stato capace, nella sua vita, neppure di tirare una linea con lenza e gesso. Evidentemente mio padre, che pure mi ha trasmesso un'infinità di qualità, ha dimenticato, nella confezione del pacchetto regalo a me fatto alla nascita, di inserire il cromosoma del disegno.

Fin dalle scuole elementari, disegnare è sempre stato come salire il calvario; ho odiato i pastelli Giotto (li ricordate, quelli con il corpo in legno naturale e la scatola con l'illustrazione di Cimabue e di Giotto ragazzino che non aveva niente di meglio da fare che disegnare le "o" belle tonde), ho odiato i compassi, le squadre, il disegno ornato, quello geometrico, gli acquerelli. In mano a me le punte delle matite si spezzavano immediatamente dopo affilate, i fogli del disegno facevano subito le orec-

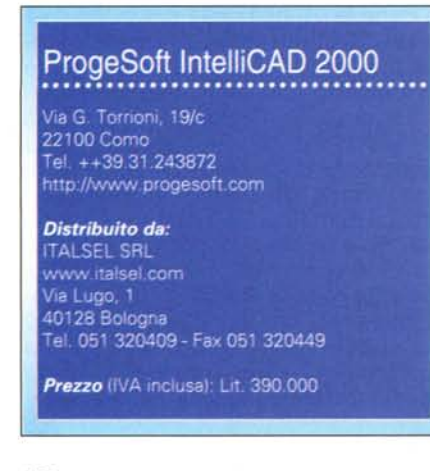

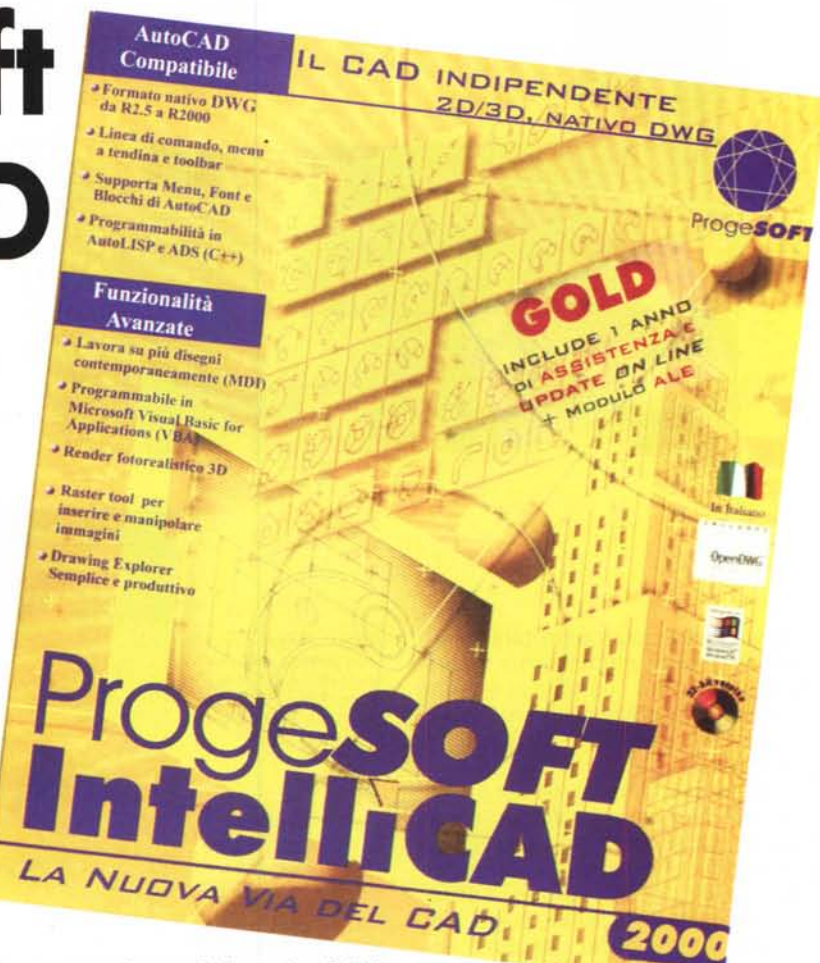

chie, e pareva che tutti i "graphos" (li ricordate, i maledetti...) con problemi di perdite idrauliche i negozianti li vendevano a me.

Alle scuole medie il mio professore di disegno, il professor Palumbo, Dio l'abbia in gloria, mi gratificò, al primo trimestre della prima classe, di un bel tre,

e a distanza di tanti anni, devo confessare che fu anche molto generoso! Mio padre cercò in tutti i modi di aiutarmi, mandandomi anche a ripetizione, poverino, senza però ottenere risultati di qualche rilievo. Niente da fare, la matita e io eravamo come il diavolo e l'acqua santa. E odiavo a morte Re-

*Lo splashscreen e la finestra principale di lavoro di IntefliCAD.*

nato, mio compagno di banco, che con quattro tratti metteva giù quello che ai miei occhi era un capolavoro degno di Leonardo.

Il pacchetto di questa prova mi ha riportato alla mente quei tempi, quando

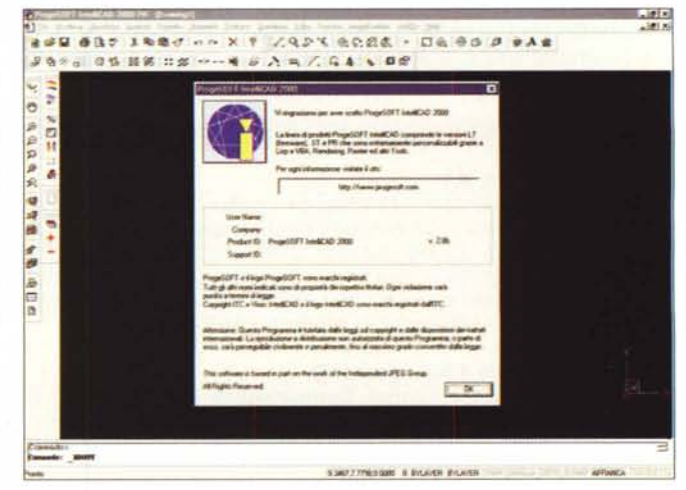

120 MCmicrocomputer n. 218 - giugno 2001

Prova

le righe le usavamo, prima di entrare in classe, come spade in una battaglia improvvisata. Squadrare fogli era una delle operazioni più feroci che si potessero affrontare, con il cartoncino del disegno che sembrava sfuggire da tutte le parti sotto la riga, con il risultato alla fine rappresentato da un foglio con certe impronte digitali da casella segnaletica. Fortunatamente oggi l'abilità di usare tali attrezzi da tortura non è più richiesta o quasi. Il computer ha messo a disposizione di asini matricolati come me pacchetti di CAD che fanno tutto o quasi tutto in nostra vece, e lo fanno velocemente, senza errori, permettendoci di vestirci con la pelle del leone. Se poi il prodotto

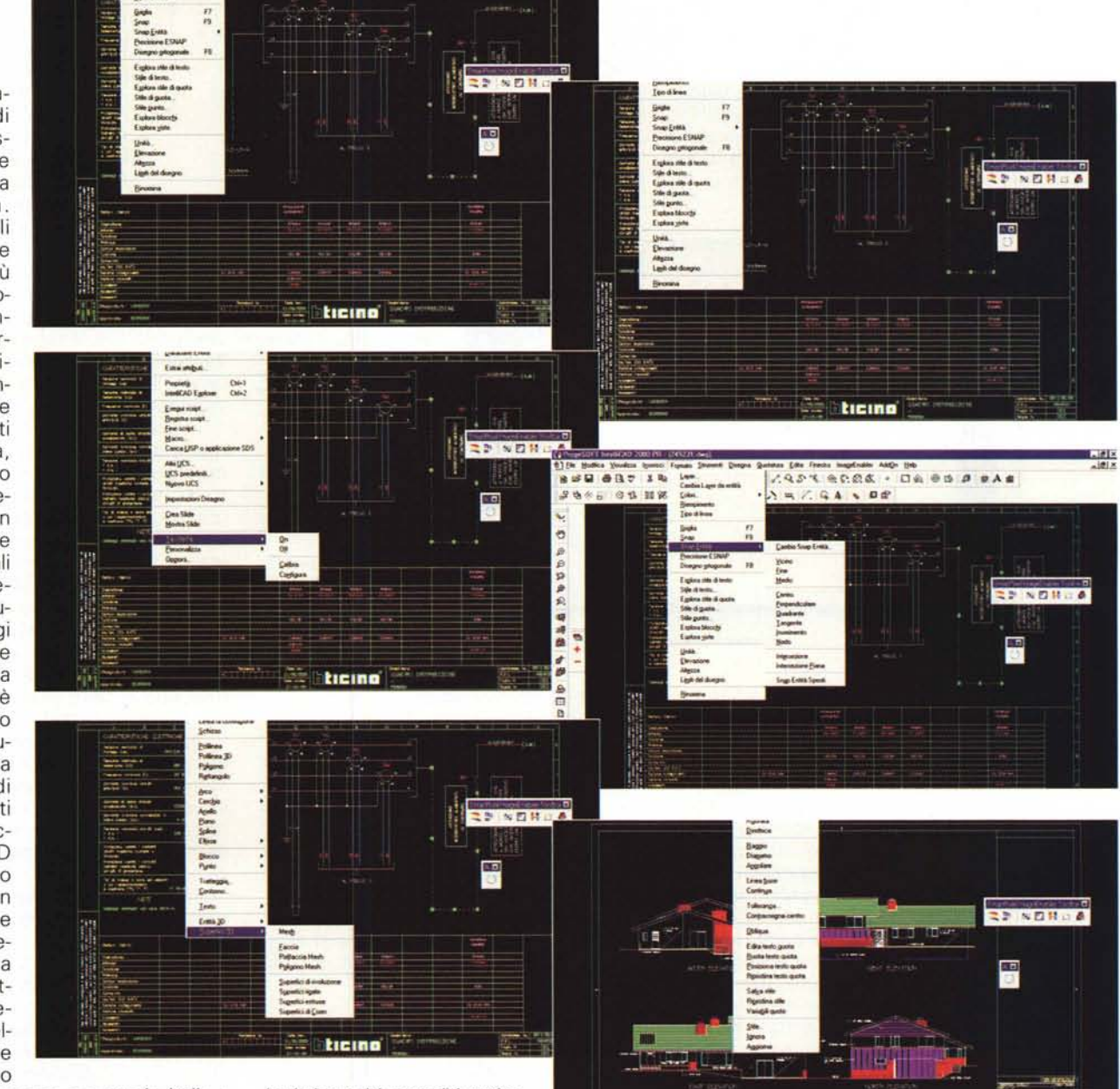

scelto è stato messo a punto in Italia e può permettersi di rivaleggiare, faccia a faccia, senza abbassare gli occhi, con i prodotti top della categoria, beh, allora c'è ancora più gusto a parlarne. Con buona pace del professor Palumbo, se adesso mi sta leggendo, che mai avrebbe tollerato in mano a un suo allievo, anche degenere come me, qualcosa di tanto lontano dalle sue idee poetiche della pittura e del disegno.

## **Un pacchetto per tanti usi**

ProgeSoft IntelliCAD è il CAD ideale per aziende, studi di progettazione, ingegneri, architetti, disegnatori tecnici.

*La ricchezza dei comandi* è *testimoniata dalla molteplicità delle voci dei menu, che, comunque, raramente ingenerano confusione nell'utente.*

Realizzato completamente in lingua italiana, con comandi, opzioni e menu in italiano, ha, come formato nativo, il DWG, con una compatibilità senza limiti con AutoCAD (dalla versione 2.5 alla 2000), evitando quindi qualunque conversione di file o perdita di informazioni, sempre possibile in operazioni di questo tipo (gli utenti Mac ricorderanno la difficile transizione dal rimpianto pacchetto Claris Cad,

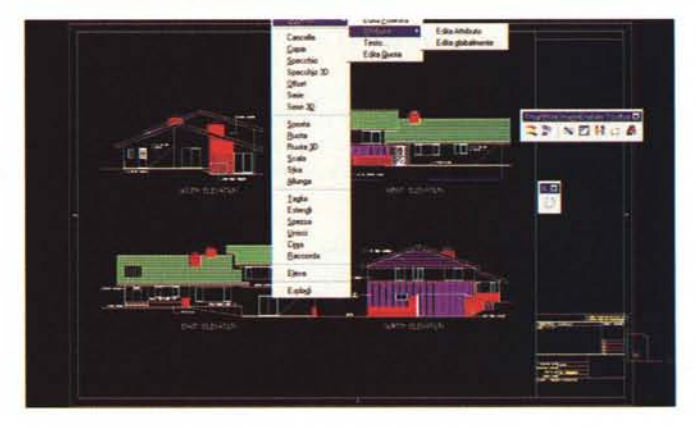

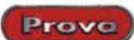

#8 #85 158d co

dopo la sua scomparsa dal mercato, ai suoi nuovi sostituti). La compatibilità con AutoCAD si spinge fino alla possibilità di esportare i file in tutte le versioni precedenti, quindi anche in for-

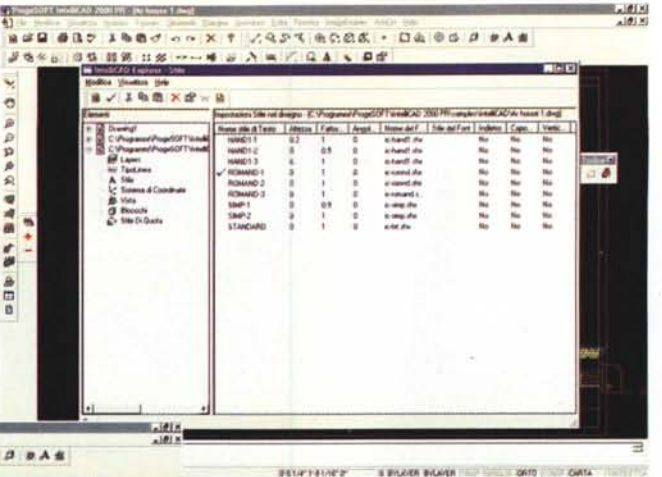

ti multipli (MDI) consente di aprire e lavorare su diversi disegni contemporaneamente, si possono copiare oggetti tra disegni, e inoltre il potente sottoambiente Drawing Explorer permette

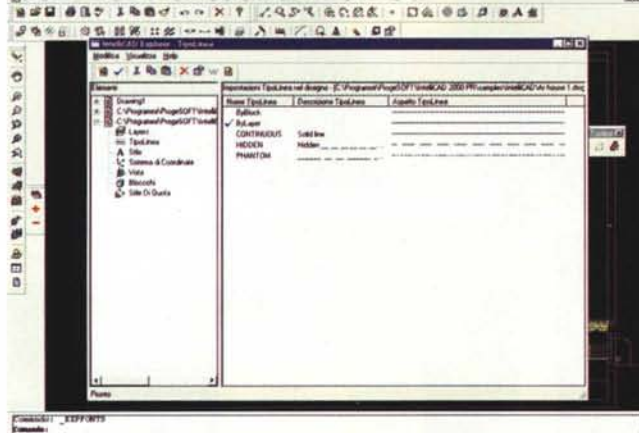

**BALLES EXTRA** A WASHINGTON COMPANY

mato DXF.

Proprio nell'ottica della compatibilità e, eventualmente, della transizione indolore da AutoCAD a IntelliCAD, il programma dispone di barre per digitare i comandi, di icone disposte intorno all'area di disegno e di menu a tendina che possono essere personalizzati, assieme agli alias dei dispositivi di controllo e alle barre dei tool. I laver e i blocchi possono essere gestiti e inseriti nello stesso modo e addirittura con le stesse chiamate da menu o abbreviazioni di tastiera di AutoCAD. Questa filosofia è stata motivata dall'intenzione degli autori di evitare, da parte degli utenti, la perdita dell'investimento, in termini di ore lavoro, già adottata per imparare AutoCAD. Ovviamente, IntelliCAD è completamente integrato in ambiente Windows e dotato di caratteristiche di versatilità davvero eccellenti; inoltre è programmabile in AutoLlSP, AutoDesk ADS (C++) e in Visual Basic for Applications (VBA).

Elencare tutte le funzionalità del programma non è certo possibile in questa sede, anche se tenteremo di raccogliere in poche righe almeno quelle principali:

**•** formato DWG nativo

• compatibilità completa con Auto-CAD fin dalla versione R 2.5

linea di comando compatibile Auto-CAD

supporto ai comandi Superficie 3D di AutoCAD

*Come* si *vede, è possibile accedere direttamente alle diverse opzioni di lavoro, anche durante l'uso.*

supporto per le applicazioni in AutoLlSP (incluse .DCl) • supporto per le

applicazioni in ADS (AutoDesk Development Svstem) supporto tavo-

lette grafiche

- **•** registratore di script
- **•** supporto di Microsoft Active X, incluso "in-piace editing"

**•** drawing Explorer, finalizzato a manipolare laver, blocchi, o l'altro

• anteprima grafica di blocchi e disegni

• MDI (Multi Document Interface) per più disegni in contemporanea

• pan e zoom in tempo reale

**•** comandi UNDO/REDO illimitati

**•** personalizzazione di barre di strumenti e menu tramite interfaccia grafica

**•** rendering fotorealistico 3D

**•** raster, per inserire e manipolare i margini

supporto tratteggio associativo

- polilinee veloci
- testo multilinea

La compatibilità con AutoCAD è stata talmente spinta da adottare non solo gli stessi formati di file, inclusi quelli vecchi, ma anche gli stessi tipi di linea, modelli di tratteggio e stili di testo. Se vecchi utenti AutoCAD hanno scritto programmi ADS, in questo ambiente sarà semplice adattarli, senza necessità di riscriverli. Sotto questo punto di vista, rispetto a qualsiasi altro prodotto, IntelliCAD 2000 è il programma più compatibile con AutoCAD attualmente disponibile sul mercato. Inoltre incorpora tutte le caratteristiche standard degli altri programmi CAD più diffusi, oltre a offrire opzioni assolutamente originali. La sua interfaccia a documen-

di organizzare le informazioni in modo da duplicare e trasferire velocemente laver, scalature, tipi di linea e altre informazioni tra documenti differenti.

IntelliCAD 2000 fornisce gli strumenti adatti all'abilità dell'utente, sia esso principiante, intermedio o avanzato. L'utente sceglierà, secondo le sue preferenze, l'ambiente in cui desidera lavorare; così, per esempio, un nuovo utente potrà scegliere il livello Principianti, che fornisce barre con gli strumenti di base, mentre quello più esperto può passare a livello intermedio e quindi a livello avanzato, con il quale avrà l'accesso a più di 300 comandi tramite nuove barre di strumenti, menu, e combinazioni di tastiera.

AI momento dell'installazione il programma è a livello intermedio, ma è sufficiente operare una sola scelta per cambiario, usando la finestra di dialogo opzioni strumenti, e ritrovarlo fuori, ria perto allo stesso modo, nella successiva sessione di lavoro.

IntelliCAD 2000 sopporta il disegno tridimensionale in formato filo di ferro e per superfici; per consentire una maggiore flessibilità di lavoro, quando il disegno contiene un modello solido ACIS, il pacchetto non lo visualizza, senza però per questo danneggiare le informazioni ad esso relative, e ne ripristinerà la visualizzazione solo se necessario, quando richiesto dall'utente, o con la successiva riapertura del documento.

In ogni caso, al momento dell'apertura di un file contenente modelli 3D, viene visualizzato il seguente messaggio: "Questo disegno contiene una o più entità ACIS, che non saranno visualizzate. Queste entità saranno comunque tenute e salvate nel documento".

Altra caratteristica di sicuro interesse è la possibilità di modificare menu e barra degli strumenti, creare ordini su misura, finestre di dialogo, comandi alias e script.

Si possono raggiungere, anche sotto forma di comando, programmi scritti in LISP (il linguaggio AutoLISP - Auto-Desk), in SDS di IntelliCAD AD 2000 PR, e in VBA (Visual Basic for Applications). Inoltre è possibile caricare applicazioni esistenti e usare il comando "appload", per predisporre al funzionamento, facilmente, moduli esterni.

Ciononostante IntelliCAD 2000 non è un clone di Auto-CAD, anzi, per molti versi, lo si può definire una naturale evoluzione. Ad esempio, Auto-CAD, fin dalla versione 14, ha avuto a disposizione due metodi per cambiare le proprietà delle entità. Con il primo è possibile selezionare una singola entità e cambiarne tutte le proprietà, usando il comando "ddmo dify". Con il secondo si possono selezionare più di una entità, ma è possibile cambiare solo alcune proprietà in comune, come il colore, usando sempre il comando "ddchprop". Intelli-CAD combina questi due me-

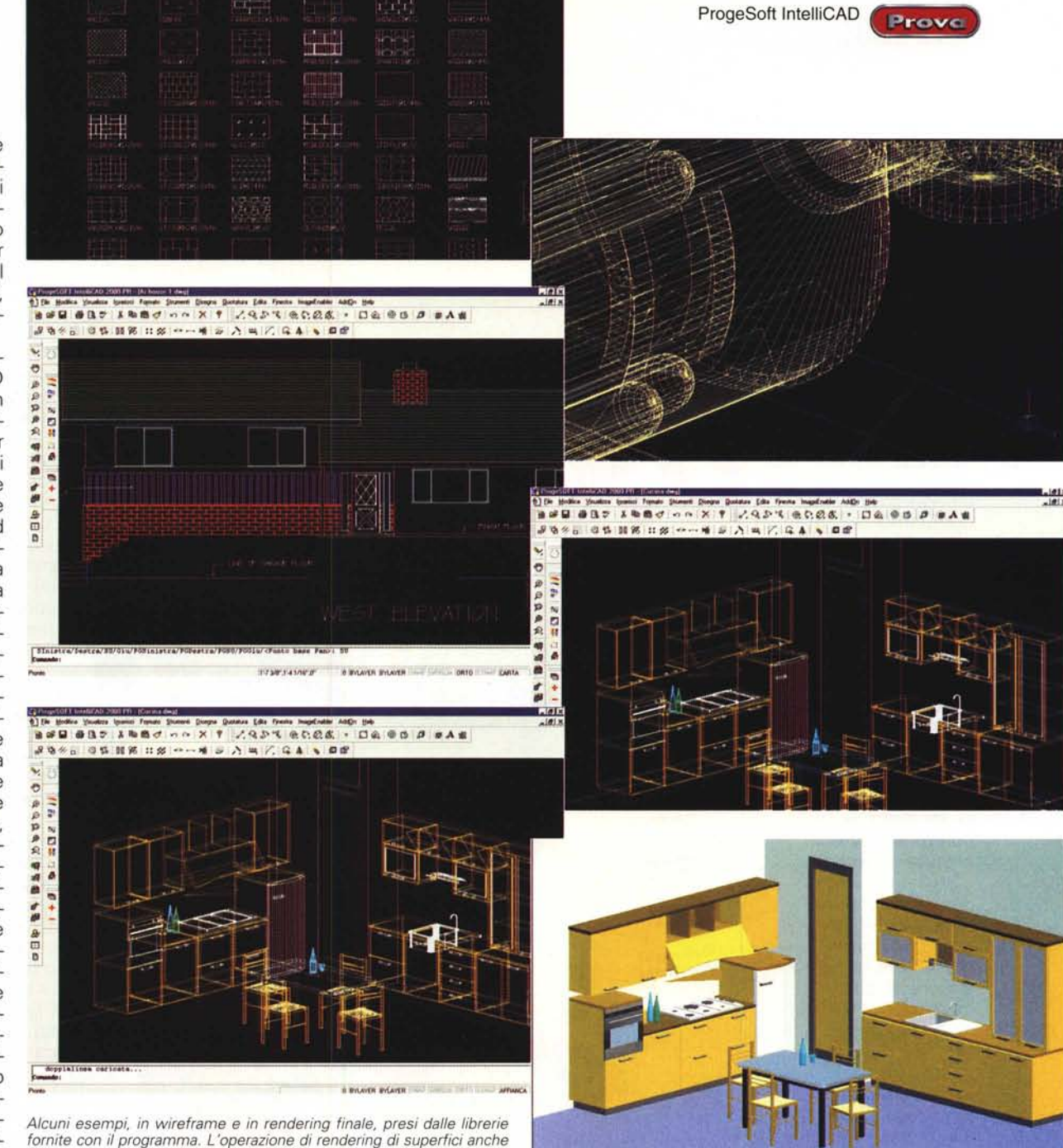

*fornite con il programma. L'operazione di rendering di superfici anche molto complesse* è *pressoché istantanea.*

todi in una singola azione, permettendo di variare la maggior parte delle proprietà di tutte le entità selezionate utilizzando un singolo box di dialogo. Degna di nota particolare è la sezione riservata al disegno in tre dimensioni. Si può visualizzare un oggetto-disegno da qualsiasi punto dello spazio tridimensionale, e da qualsiasi punto di vista è possibile aggiungere nuovi oggetti, modificare quelli esistenti, e generare linee nascoste e viste ombreggiate, usando un'apposita barra degli strumenti, denominata "viste".

L'ambiente si articola in diversi sot-

toambienti che, a partire dalla creazione di solidi di base, passa alla creazione di facce tridimensionali, di mesh rettangolari e poligonali, di creazione di poliedri, di sfere, anelli e tori, e superfici estruse di diverso tipo. Su tali oggetti è possibile eseguire editing molto complessi, nascondere, ombreggiare e renderizzare.

## **Conclusioni**

Programma di notevole qualità, del tutto paragonabile per caratteristiche e prestazioni alle più moderne realizzazioni CAD d'oltreoceano, ProgeSoft IntelliCAD 2000 non crea alcuna difficoltà di transizione da precedenti ambienti di AutoCAD. Veloce nella gestione, assolutamente intuitivo nelle tavole dei comandi, dotato di un prezzo d'acquisto estremamente favorevole, era fornito, nella versione da noi provata, di una grossa libreria architettonica fornita su CD, ma è sufficiente visitare il sito del produttore per scoprire numerose altre librerie, sovente gratuite, tutte immediatamente raggiungibili.

MG